## Рекомендации пользователю устройств Samsung. Уважаемый клиент!

## Для связи с нами Вы можете использовать любой удобный ресурс:

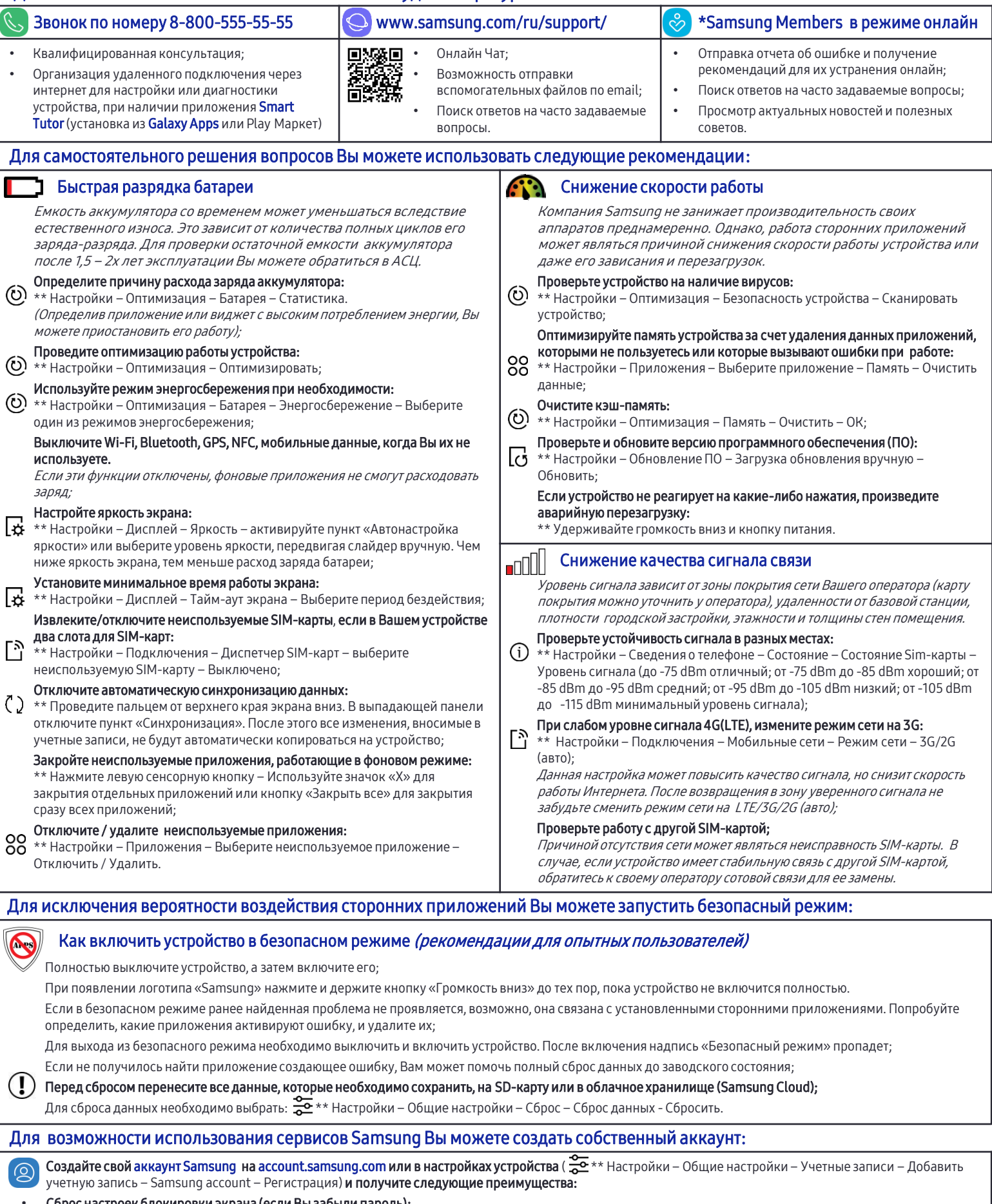

- Сброс настроек блокировки экрана (если Вы забыли пароль);
- Бесплатные 15 Гб в облачном хранилище Samsung Cloud для сохранения контактов и данных (позволяет восстановить данные при необходимости);
- Отображение местоположения включенного устройства на карте, звонок на устройство (даже при режиме без звука) и дистанционный сброс всех данных при утере устройства;

• Возможность установки приложений из Galaxy Apps и использования других сервисов Samsung.

\*Только при наличии предустановленного приложения Samsung Members \*\* Настройки применимы для устройств с ОС Android 6 и выше;

Благодарим за обращение, Ваша команда Samsung!